# Typesetting System: TEX

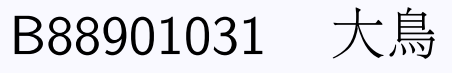

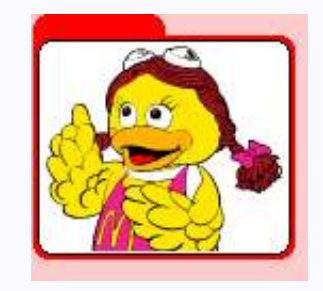

### B88901115 酋長 B88901118 炫大

### December 3, 2002

### Abstract

- What is T<sub>E</sub>X
- Brief history
- What is LATEX
- How it works
- Examples

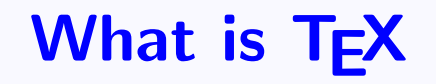

- 電子排版系統的出現
- TEX 優秀的電子排版系統

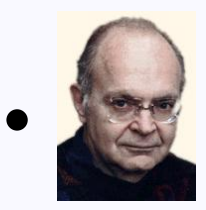

Donald E. Knuth

Donald E. Knuth

- The author of the book "the Art of Computer Programming."
- TFX 是大寫的希臘字母  $\tau, \epsilon, \chi$

- Donald 對由電腦排版的校樣的低質量感到無法忍受
- 決定自己來開發一個高質量的電腦排版系統

 $\bullet$  First  $\bullet$  Frev  $\bullet$  Next  $\bullet$  Last  $\bullet$  Go Back  $\bullet$  Full Screen  $\bullet$  Close  $\bullet$  Cuit

- Donald 對由電腦排版的校樣的低質量感到無法忍受
- 決定自己來開發一個高質量的電腦排版系統
- 第一版於 1978 問世

**Crist Prev Overt Clast OGO Back Orull Screen OClose OUU** 

- Donald 對由電腦排版的校樣的低質量感到無法忍受
- 決定自己來開發一個高質量的電腦排版系統
- 第一版於 1978 問世
- 第二版在 1982 年之後沒有比較大的改變
- 現在幾乎所有的作業系統平臺下,都有相應的 TeX 軟 體

- Donald 對由電腦排版的校樣的低質量感到無法忍受
- 決定自己來開發一個高質量的電腦排版系統
- 第一版於 1978 問世
- 第二版在 1982 年之後沒有比較大的改變
- 現在幾乎所有的作業系統平臺下,都有相應的 TeX 軟 體
- 版本號碼是 3.1415 新的版本就是再一位的  $\pi$

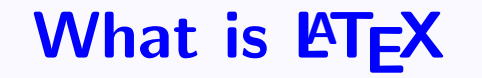

- ETEX is a TEX macro package, written by Leslie Lamport.
- LATEX is suported by every journal and conference

### **What is LATFX**

- LATEX is a TEX macro package, written by Leslie Lamport.
- LATEX is suported by every journal and conference
- 强而有力的數學工具
- 美國數學協會 American Mathematical Society 的標準
- 除了用在出版,亦可以用於研究記錄等等

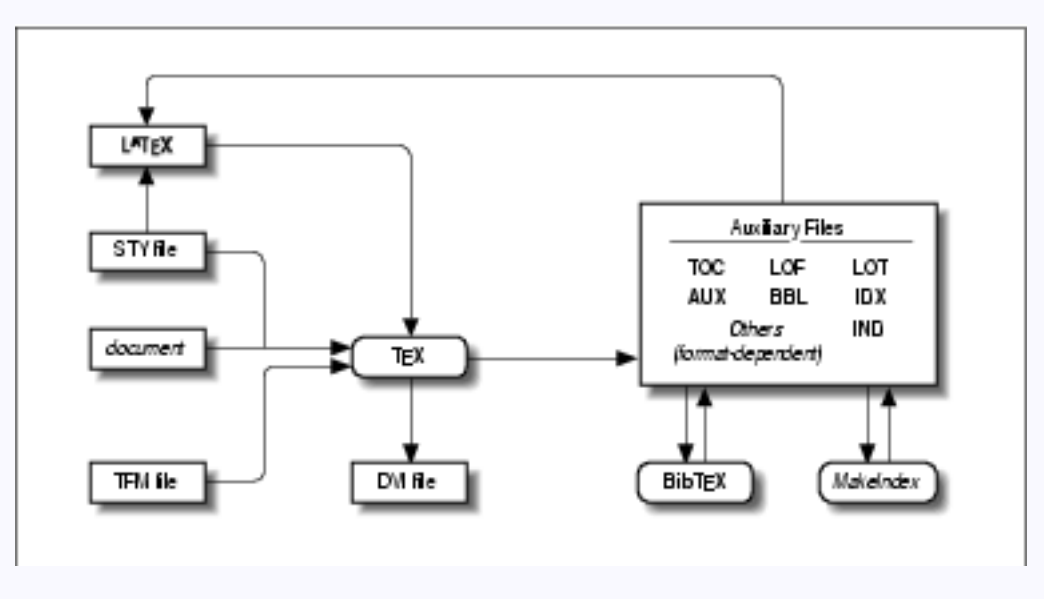

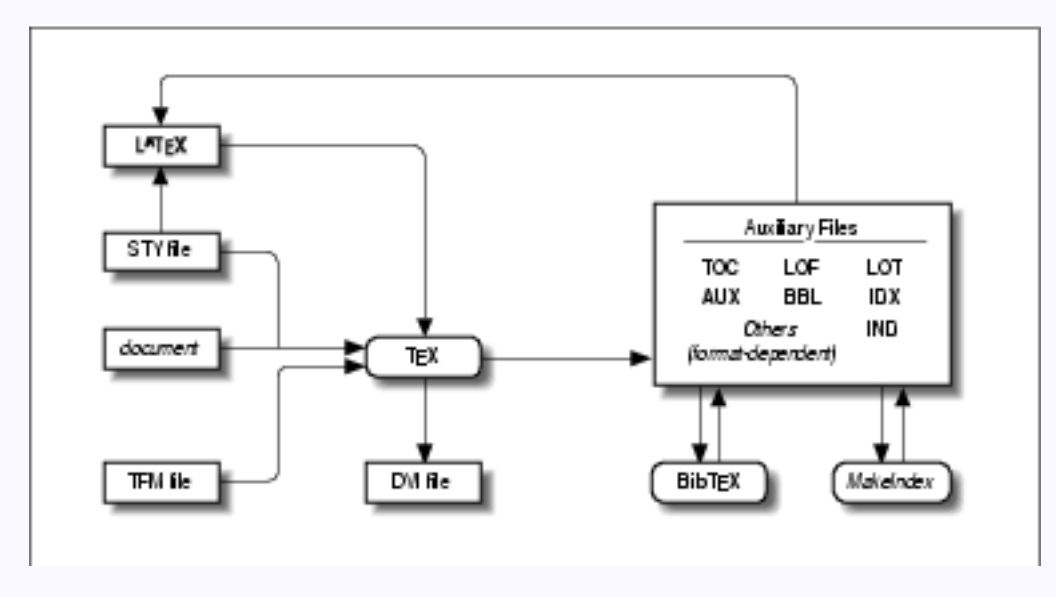

• Style files ( \*.sty , \*.cls )

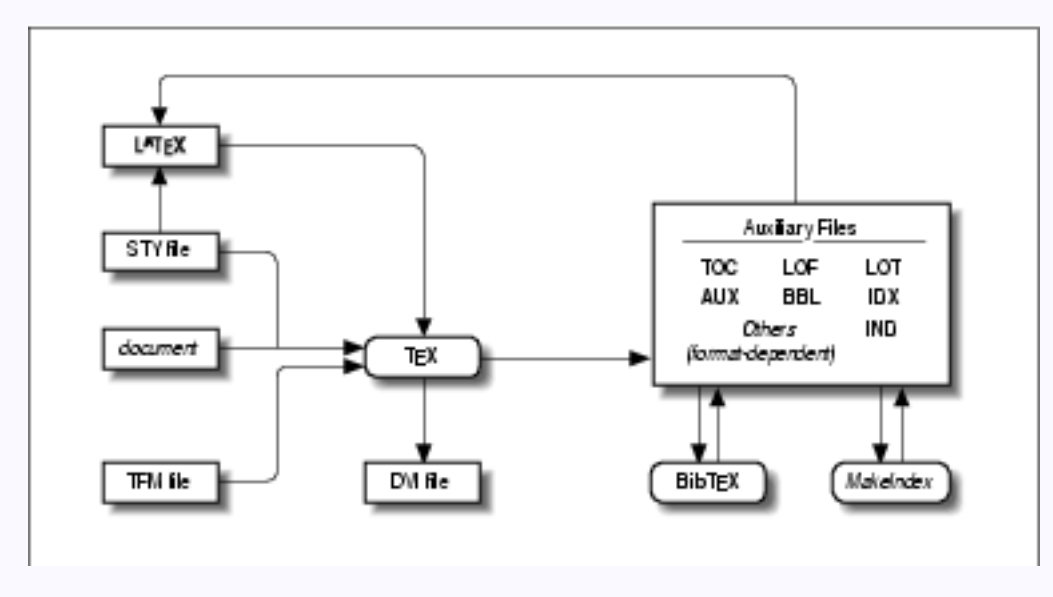

- Style files ( \*.sty , \*.cls )
- Macro files (  $*$  sty )

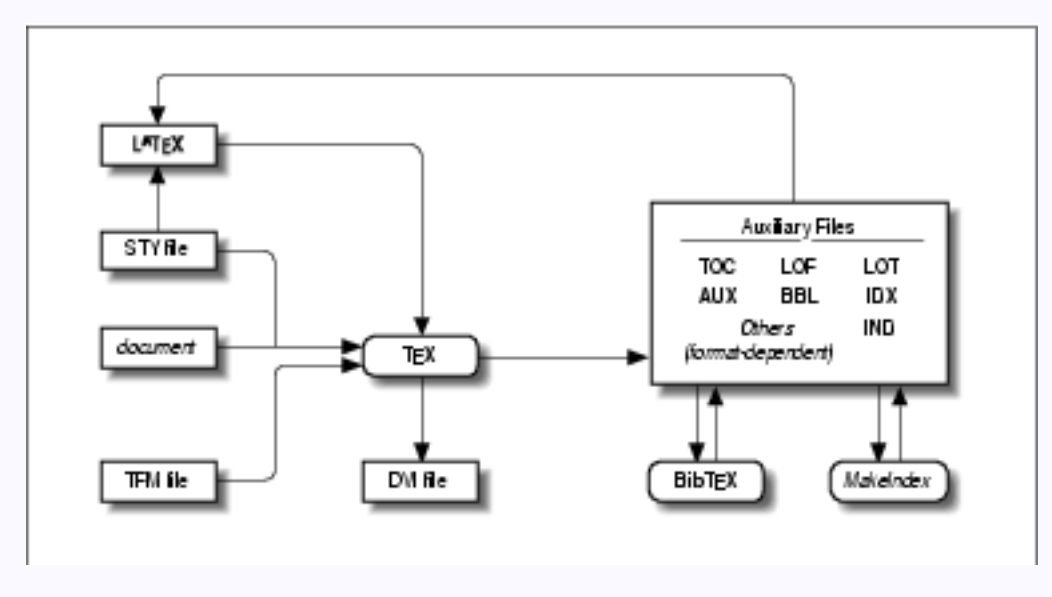

- Style files ( \*.sty , \*.cls )
- Macro files (  $*$  sty )
- Output: DVI(DeVice Independent) , PDF, PS files

### Math

Here is the simple example:

\begin{equation}  $(A + B)^2 = A^2 + B^2 + 2AB$ \end{equation}

We then get the output :

### Math

Here is the simple example:

\begin{equation}  $(A + B)^2 = A^2 + B^2 + 2AB$ \end{equation}

We then get the output :

$$
(A + B)^2 = A^2 + B^2 + 2AB
$$

Fraction: \frac{numerator}{denominator}

\frac  $\{dy\}\{dx\} = \frac{\frac{a}{x-y}+$ \frac  ${b}{x+y}$  }{1+\frac  ${a-b}{a+b}$ }

We then get the output :

Fraction: \frac{numerator}{denominator}

\frac  $\{dy\}$ { $dx$ } = \frac{\frac{a}{x-y}+ \frac  $\{b\}$ {x+y} }{1+\frac {a-b}{a+b}}

We then get the output :

$$
\frac{dy}{dx} = \frac{\frac{a}{x-y} + \frac{b}{x+y}}{1 + \frac{a-b}{a+b}}
$$

#### Squre root: \sqrt

\$\$  $\sqrt{\sqrt{n}^{\frac{x^n-y^n}}{1+u^{2n}}}$ \$\$

Squre root: \sqrt

\$\$  $\sqrt{\sqrt{n}^{\frac{x^n-y^n}}{1+u^{2n}}}$ \$\$

We then get the output :

Squre root: \sqrt

\$\$ \sqrt[n]{\frac{x^n-y^n}{1+u^{2n}}} \$\$

We then get the output :

$$
\sqrt[n]{\frac{x^n - y^n}{1 + u^{2n}}}
$$

 $\bullet$ First  $\bullet$   $Prev$   $\bullet$   $Next$   $\bullet$   $Last$   $\bullet$   $Gack$   $\bullet$   $Full$   $Screen$   $\bullet$   $Out$ 

Integration: \int

```
\begin{equation*} \begin{cases} display \frac{display}{display} \end{cases} \end{equation*}\left(\int_{-\infty}^{\infty} \left\{ -\frac{1}{\infty} e^{-x^2}\right\}=\int_{-{\infty}^{\infty}}\int_{-{\infty}^{\infty}}e^{(-x^2+y^2)}dx, dy\text{diag}(display math)
```
We then get the output :

Integration: \int

```
\begin{equation*} \begin{cases} display \frac{display}{display} \end{cases} \end{equation*}\left(\int_{-\infty}^{\infty} e^{-x^2}\right)=\int_{-{\infty}^{\infty}}\int_{-{\infty}^{\infty}}e^{(-x^2+y^2)}dx, dy\text{diag}(display math)
```
We then get the output :

$$
\left(\int_{-\infty}^{\infty} e^{-x^2}\right) = \int_{-\infty}^{\infty} \int_{-\infty}^{\infty} e^{-(x^2+y^2)} dx dy
$$

 $\bullet$ First  $\bullet$  Prev  $\bullet$  Next  $\bullet$  Last  $\bullet$  Go Back  $\bullet$  Full Screen  $\bullet$  Close  $\bullet$  Quitt

#### With the frame

```
\begin{equation}
   \boxtimes{$\displaystyle\int_0^\infty f(x)\,{\rm d}x
   \approx\sum_{i=1}^n w_i({\rm e}^{x_i}f(x_i)\end{equation}
```
We then get the output :

#### With the frame

```
\begin{equation}
   \boxtimes\ \fbox{$\displaystyle\int_0^\infty f(x)\, {\rm d}x
   \approx\sum_{i=1}^n w_i({\rm e}^{x_i}f(x_i)\end{equation}
```
We then get the output :

$$
\int_0^\infty f(x) dx \approx \sum_{i=1}^n w_i e^{x_i} f(x_i)
$$

 $(1)$ 

#### Display matrix

```
$$
  \left(\matrix{1 & \cdots & 3\cr 2 & \vdots & 4\cr
                 3 & \ddots & 5}\right)
$$
```
We then get the output :

 $\bullet$ First  $\bullet$   $Prev$   $\bullet$   $Next$   $\bullet$   $Last$   $\bullet$   $Gack$   $\bullet$   $Full$   $Screen$   $\bullet$   $Out$ 

#### Display matrix

```
$$
  \left(\matrix{1 & \cdots & 3\cr 2 & \vdots & 4\cr
                 3 & \ddots & 5}\right)
$$
```
We then get the output :

$$
\begin{pmatrix}\n1 & \cdots & 3 \\
2 & \vdots & 4 \\
3 & \cdots & 5\n\end{pmatrix}
$$

 $\bullet$ First  $\bullet$   $Prev$   $\bullet$   $Vext$   $\bullet$   $Last$   $\bullet$   $Gack$   $\bullet$   $Full$   $Screen$   $\bullet$   $Out$ 

#### Cases

#### \$\$  $\psi(x) = \cases{A{\rm e}^{f\rm i}kx}+B{\rm e}^{{-\rm i}kx},$ & for  $x=0$   $\cr$ D{\rm e}^-{\kappa x}, & for  $x=0$ \$.} \$\$

$$
\psi(x) = \begin{cases} A e^{ikx} + B e^{-ikx}, & \text{for } x = 0\\ D e^{-\kappa x}, & \text{for } x = 0. \end{cases}
$$

### Document format

- 1. First level item (a) Second level item (b) Second level item i. Third level item A. Fourth level item ii. Third level item iii. Third level item (c) Second level item (d) Second level item 2. First level item
- 3. First level item

### List 包括三種

### Document format

- 1. First level item (a) Second level item (b) Second level item i. Third level item A. Fourth level item ii. Third level item iii. Third level item (c) Second level item (d) Second level item 2. First level item
- 3. First level item

List  $\oplus$  括三種 enumerate, itemize  $\cancel{\mathcal{R}}$  description enumerate 就是左邊這種樣 式, itemize 則是投影片的樣 式。 description 則是以一個 敘述當做開頭。如下:

### Document format

- 1. First level item (a) Second level item (b) Second level item *i* Third level item A. Fourth level item ii. Third level item iii. Third level item (c) Second level item (d) Second level item 2. First level item
- 3. First level item

 $List$  包括三種 enumerate, itemize  $\overline{\mathcal{R}}$  description enumerate 就是左邊這種樣 式, itemize 則是投影片的樣 式。 description 則是以一個 敘述當做開頭。如下:

 $text{Ex }$   $\overline{F}$ 

latex  $\cancel{\text{FTF}}$ 

latex2e  $\mathbb{A}$ FX $2_{\epsilon}$ 

### Table

### Plan for TEX Users Group 2001-2003

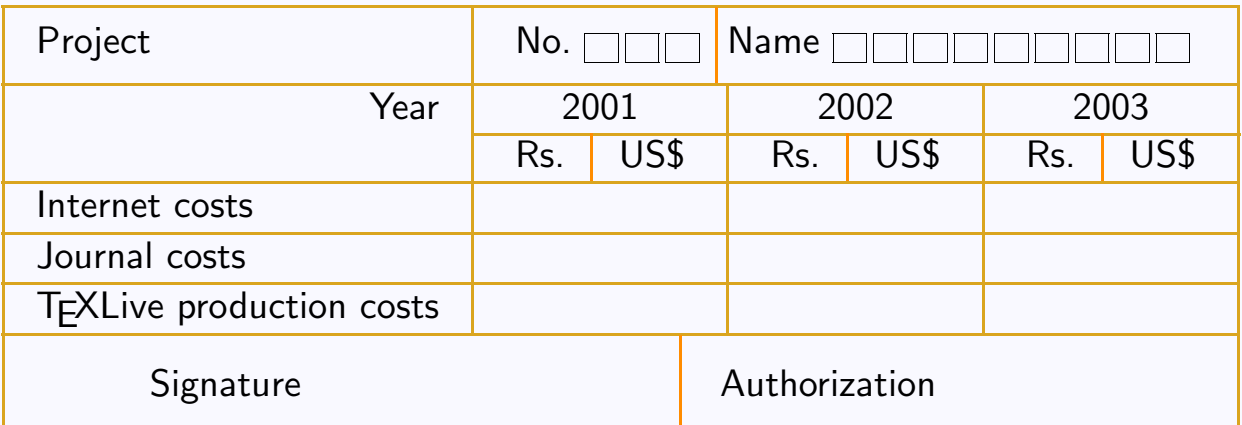

### Color Table

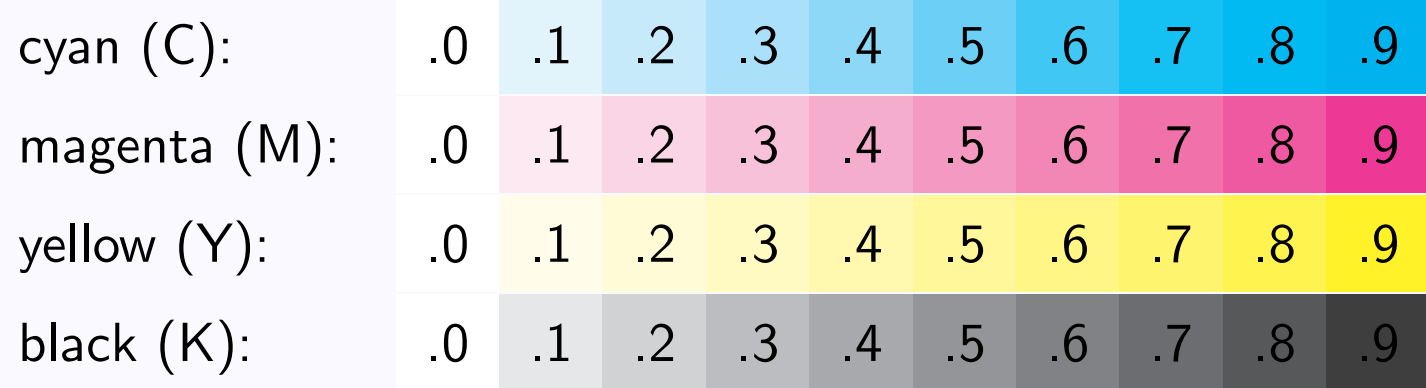

 $\bullet$ First  $\bullet$  Prev  $\bullet$ Next  $\bullet$  Last  $\bullet$  Go Back  $\bullet$  Full Screen  $\bullet$  Close  $\bullet$  Cuit

# **Formatting**

- Apply Style files
- 其他的排版功能介紹
	- Table Of Contents
	- Cross Reference
	- $-$  Footnote<sup>1</sup>
	- Cite 標準的註解格式

### **Special**

• 用來製作樂譜、象棋譜

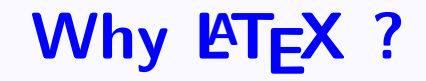

- 高品質的輸出
- 穩定及良好的通用性
- 高度的靈活性
- 特別在科學記號的表現上相當的方便
- Programmable

# Why not ?

- 不是那麼容易學會
- 需要比較長的學習過程
- 不是所見即所得
- · 不太適合用來做投影片;P

### **References**

### **References**

[1] Making tex work. http://makingtexwork.sourceforge.net/mtw/.

[2] Tex user group. http://www.tug.org/.

[3] Helmut Kopka & Patrick W. Daly. A Guide to  $\cancel{PT_F}X2_{\epsilon}$ . Addison-Wesley, second edition, 1995.

[4] 吳聰敏,吳聰慧. cwT<sub>F</sub>X. 翰蘆圖書, 2002.

[5] Leslie Lamport. A Document Preparation System –  $\cancel{PTFX}$ . Addison–Wesley, 2nd edition, 1994.

[6] MIchel Goossens & Frank Mittelbach & Alexander Samarin. The  $\cancel{PT} \cancel{F}X$  Companion. Addison–Wesley, 1994.